# 5. Übungsblatt - Abgabe:  $1.12.2015$

### Aufgabe 5.1

Der folgende Satz hat mehrere Lesarten:

"James Bond holte die Kiste mit der Leiter aus dem Regal"

- (a) Charakterisieren Sie durch eindeutige Paraphrasierung die einzelnen Lesarten (Es sind einige! Sie sollten mindestens 4 strukturell verschiedene Lesarten finden, also Lesarten mit unterschiedlichen Strukturbäumen.).
- (b) Leiten Sie die Strukturbäume für Ihre strukturell verschiedenen Lesarten ab. Dazu können Sie die Grammatik von den aktuellen Vorlesungsfolien (Folie 33) benutzen; Lexikoneinträge ergänzen Sie bitte selbst. Nicht alle möglichen Lesarten haben verschiedene Strukturb¨aume. Bitte markieren Sie, welche Lesarten zu welchem Baum gehören.
- (c) Stellen Sie 2 der in b) gewonnenen und strukturell unterschiedlichen Lesarten als Dependenzstrukturen dar und benennen Sie die Kanten mit den entsprechenden Dependenzrelationen. Nehmen Sie als Dependenzrelationen zusätzlich subj(ekt) und obj(ekt) an. Hinweis: Im Satz h¨angen Subjekt und Objekte vom finiten Verb ab. PPs können ebenfalls das Verb modifizieren.

Hinweis: Eine Paraphrase ist eine Umformulierung eines Satzes, die eine bestimmte Lesart dieses Satzes eindeutig beschreibt, z.B durch Benutzung von Relativs¨atzen. Sie durfen ¨ in Aufgabenteil b) und in 5.2 c) und 5.3 c) NPs oder PPs die keine weiteren Modifier oder Argumente haben, im Baum abkürzen:

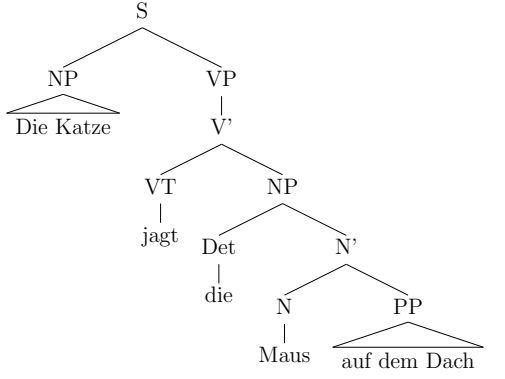

#### Aufgabe 5.2

Geben Sie fur die folgenden NPs die Konstituentenstruktur (einschließlich grammatischer ¨ Funktionen) nach dem X-Bar-Schema für die präferierte Lesart an und paraphrasieren Sie diese Lesart. Orientieren Sie sich an dem Schema aus den Vorlesungsfolien. Sie können eine Regel NP  $\rightarrow$  N' annehmen, in der eine NP ohne Determiner möglich ist. (Sie können zu vertretenden als ein Adjektiv analysieren)

- (a) der uberraschende Nato-Angriff auf einen Grenzposten mit einem Toten ¨
- (b) der Ersatzanspruch des Käufers wegen eines vom Verkäufer zu vertretenden Mangels
- (c) die von der Abkürzung der Verjährungsfrist ausgenommenen Forderungen des Mieters in dieser Angelegenheit

## Aufgabe 5.3

Nebenordnende Konjunktionen (z.B. "und") verbinden gleichwertige Satzteile. Unser ak-<br>tuslles X.Ban Sahawa aus der Verlauwerkung von halte Sätze also Physical synskliter. tuelles X-Bar-Schema aus der Vorlesung kann noch keine Sätze oder Phrasen verarbeiten, in denen Konjunktionen vorkommen.

- (a) Erklären Sie, warum eine NP wie "Der Entdecker des Tuberkelbazillus und aus Berlin" grundsätzlich nicht zulässig ist.
- (b) Erweitern Sie das X-Bar-Schema für NPs (Folie 24), so dass es möglich ist auf allen verschiedenen Ebenen des Schemas Konjunktionen einzufügen. Ihre Regeln sollen also insbesondere die folgenden Konstruktionen durch unterschiedliche Regeln für die Konjunktion abdecken:
	- $\bullet$  der ehemalige Geschäftsführer und der neue Ministerpräsident
	- $\bullet$  der ehemalige Geschäftsführer und neue Ministerpräsident
	- der ehemalige Geschäftsführer und Ministerpräsident (Adjektiv bezieht sich auf beide Nomen) Geben Sie an zu welchem der Beispiele Ihre jeweilige Regel passt.
- (c) Analysieren Sie die folgende NP mit Ihren Regeln: Leiten Sie (mindestens 3) strukturell verschiedene Lesarten ab und geben Sie jeweils eine möglichst eindeutige Paraphrase an.
	- der bekannte Arzt und Forscher in Südamerika

## Aufgabe 5.4

Mit dem Befehl tgrep2 können Sie Korpora mit Syntaxbäumen durchsuchen. Die Dokumentation dazu finden Sie hier (Sie können die bestehende Installation auf dem coli system nutzen, oder selbst installieren.): [http://tedlab.mit.edu/˜dr/Tgrep2/tgrep2.pdf.](http://tedlab.mit.edu/~dr/Tgrep2/tgrep2.pdf) Auf der Vorlesungsseite ist eine fur Tgrep2 aufbereitete Version des negra-Korpus, ein ¨ Vorläufer von Tiger, verlinkt. Benutzen Sie tgrep2, um folgende Fragen zu beantworten. Geben Sie auch immer den benutzten Befehl an:

- (a) Wieviele normale Nomen gibt es in negra?
- (b) Wie oft kommt das Nomen 'Stadt' im Korpus vor?

(c) Wie oft kommt das Nomen 'Stadt' vor, ist aber nicht Bestandteil einer NP? Lassen Sie sich mit der Option -w die entsprechenden Beispiele anzeigen. Woran liegt es, dass diese Vorkommen nicht in einer NP eingebettet sind?

Ignorieren Sie die Fehlermeldung (ERROR: The corpus file was truncated.) am Ende. Abgabe in Gruppen von bis zu drei Studierenden am 1.12.2015 vor der Vorlesung.